#### **Revised August 2012**

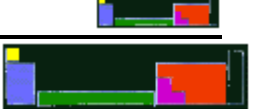

## AP LAB 6b: Boyle's law and Charles' law

#### **Boyles law**

The data in the shaded columns below shows the variation in pressure and volume for a fixed mass of gas at a constant temperature in ten different experiments**. The units of pressure and volume vary in each experiment.**

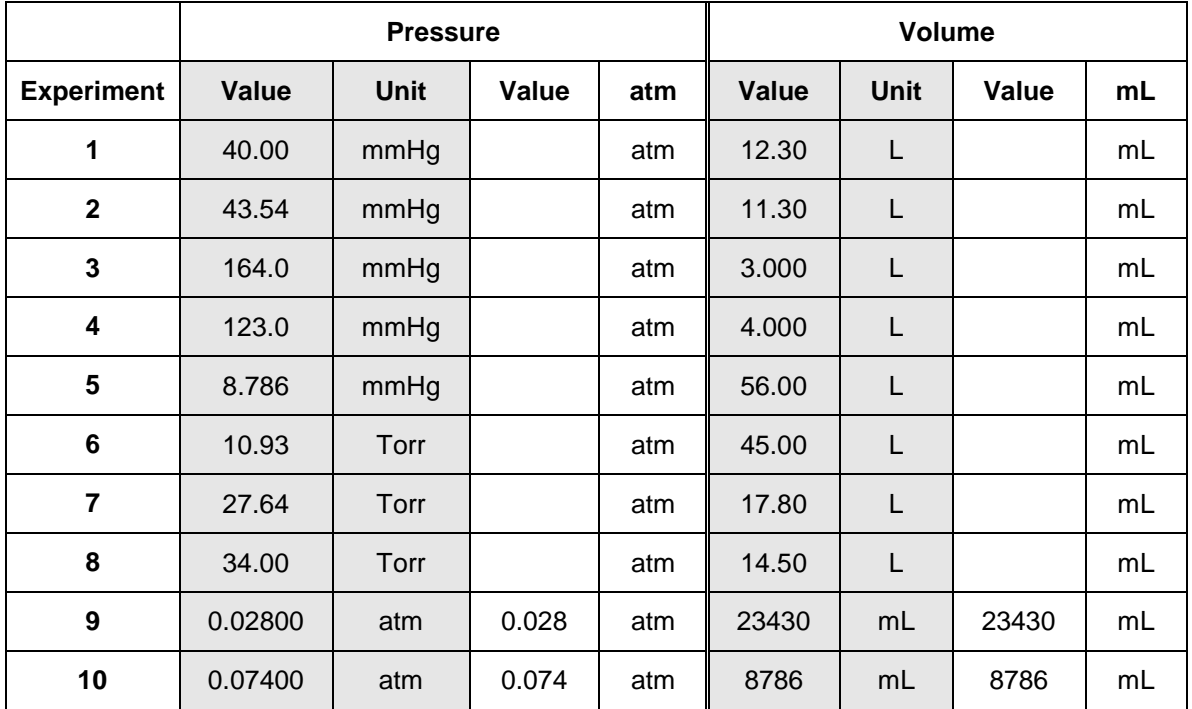

#### **Task 1**

Complete the table by converting (where necessary) the various pressures given to atmospheres (atm) and by converting (where necessary) the various volumes given to milliliters (mL).

#### **Task 2**

Use Excel to plot and print a graph of Volume in mL (x axis) and Pressure in atm (y axis). Use whatever titles, axes labels and grid lines you feel appropriate to enhance the graph. (**It will help to sort the data into ascending numerical order of volume**).

# **Charles' law**

The data in the shaded columns below shows the variation in temperature and volume for a fixed mass of gas at a constant pressure in 10 different experiments.

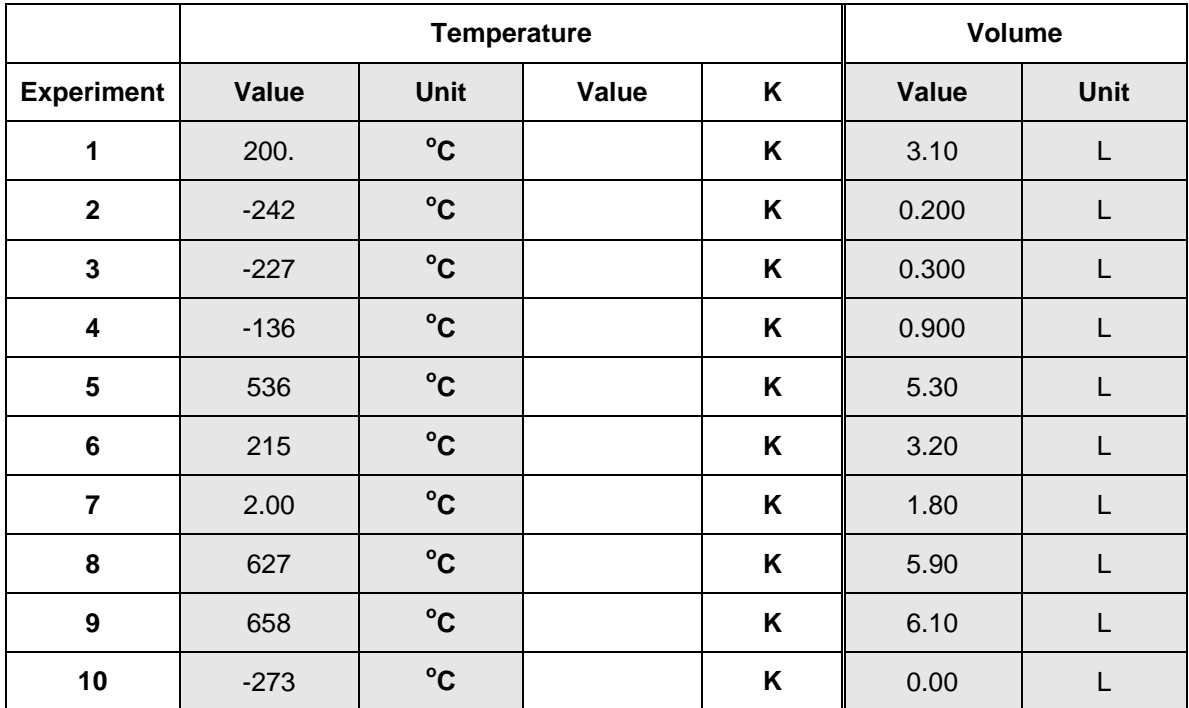

#### **Task 3**

Complete the table by converting °C to Kelvin for each experiment.

#### **Task 4**

Use Excel to plot and print a graph of Temperature **in <sup>o</sup>C** (x-axis) and Volume in L (y-axis). Use whatever titles, axes labels and grid lines you feel appropriate to enhance the graph.

#### **Task 5**

Use Excel to plot and print a graph of Temperature **in K** (x-axis) against Volume in L (y-axis). Use whatever titles, axes labels and grid lines you feel appropriate to enhance the graph.

### **Revised August 2012**

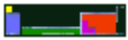

#### **Analysis of results**

#### **Boyle's law**

- 1. Calculate a value of a constant in units of atm mL.
- 2. Use the constant or the graph to complete the table below for this particular gas.

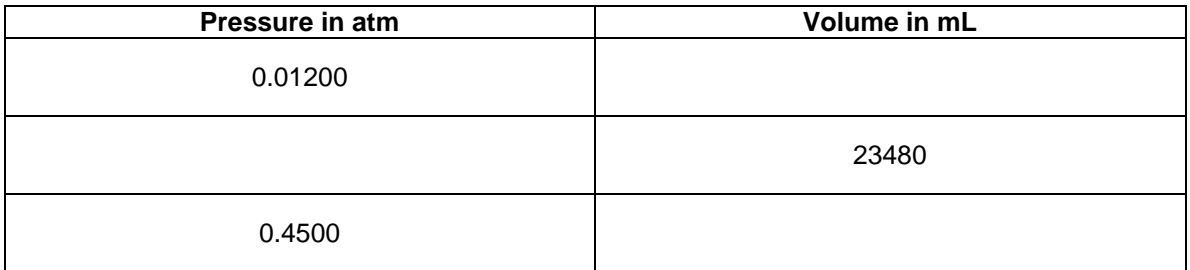

#### **Charles' law**

- 3. Use the graphs to find the intercept on the x-axis for both the **<sup>o</sup>C** plot and the **K** plot.
- 4. What is the value for volume at the intercept on the x-axis? What can be said about this volume?
- 5. The intercepts you have recorded in question #3 represent a particular temperature. What is the significance of this temperature?